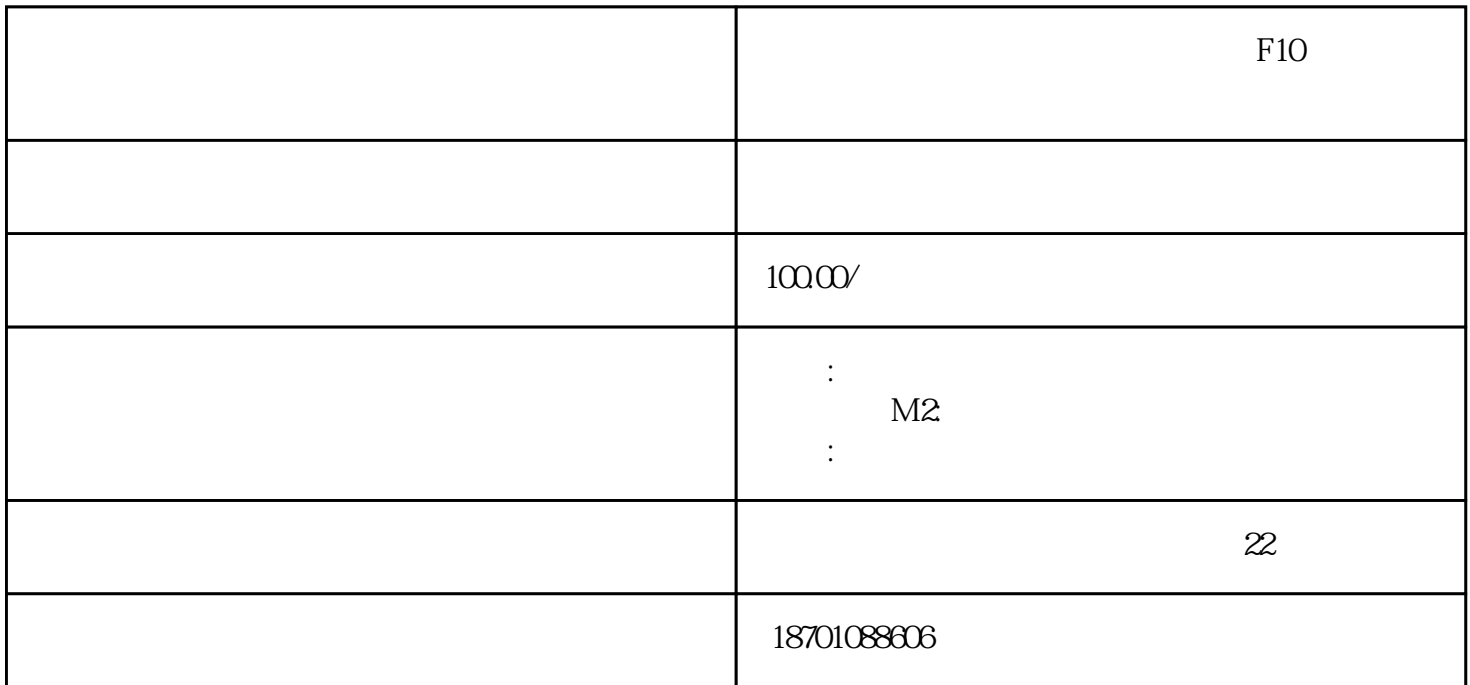

 $\kappa$ 

 $\approx$  3000

M2 Z1 S2 Z2 X1

- $1$
- $2$
- 3:开机图像 偏黄
- $4$
- $5\%$  $6\,$
- $7\,$
- $8:$

 $Z5$ 

- 
- 
- 
- 
- 
- 

contracts and RGB contracts and RGB contracts and RGB

 $0.00000000$ 

18:00 - 09:00

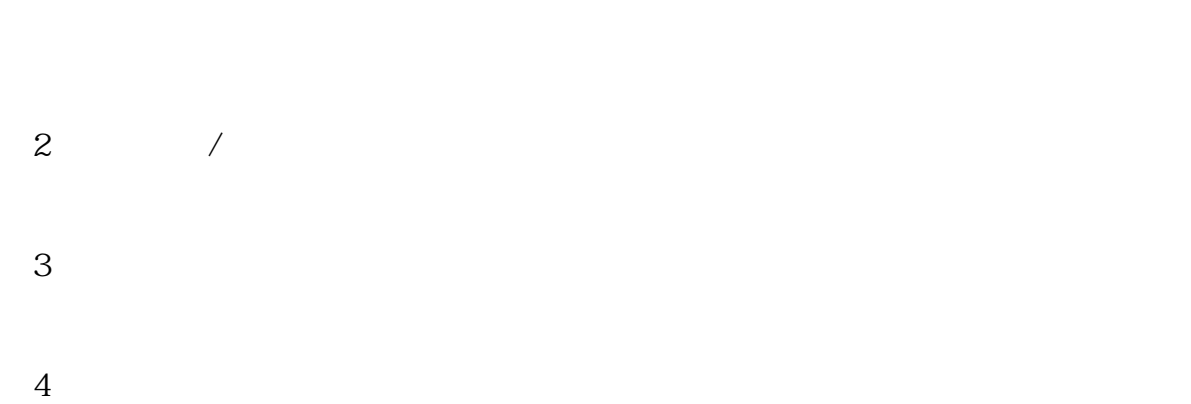

## 5 ok,  $6$

 $7$  $8$ :  $\sim$ 

 $22$